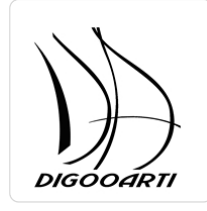

### PODSTAWY CANVY i I WYKORZYSTANIE ZDJĘĆ WYKONANYCH TELEFONEM W APLIKACJI FACEBOOK

Numer usługi 2024/07/15/21701/2222691

DIGOOARTI KAROL DRAŚPA

\*\*\*\*\*

 Nowe Miasto Lubawskie / stacjonarna Usługa szkoleniowa  $O$  16 h 29.07.2024 do 30.07.2024

4 000,00 PLN brutto

4 000,00 PLN netto 250,00 PLN brutto/h 250,00 PLN netto/h

# Informacje podstawowe

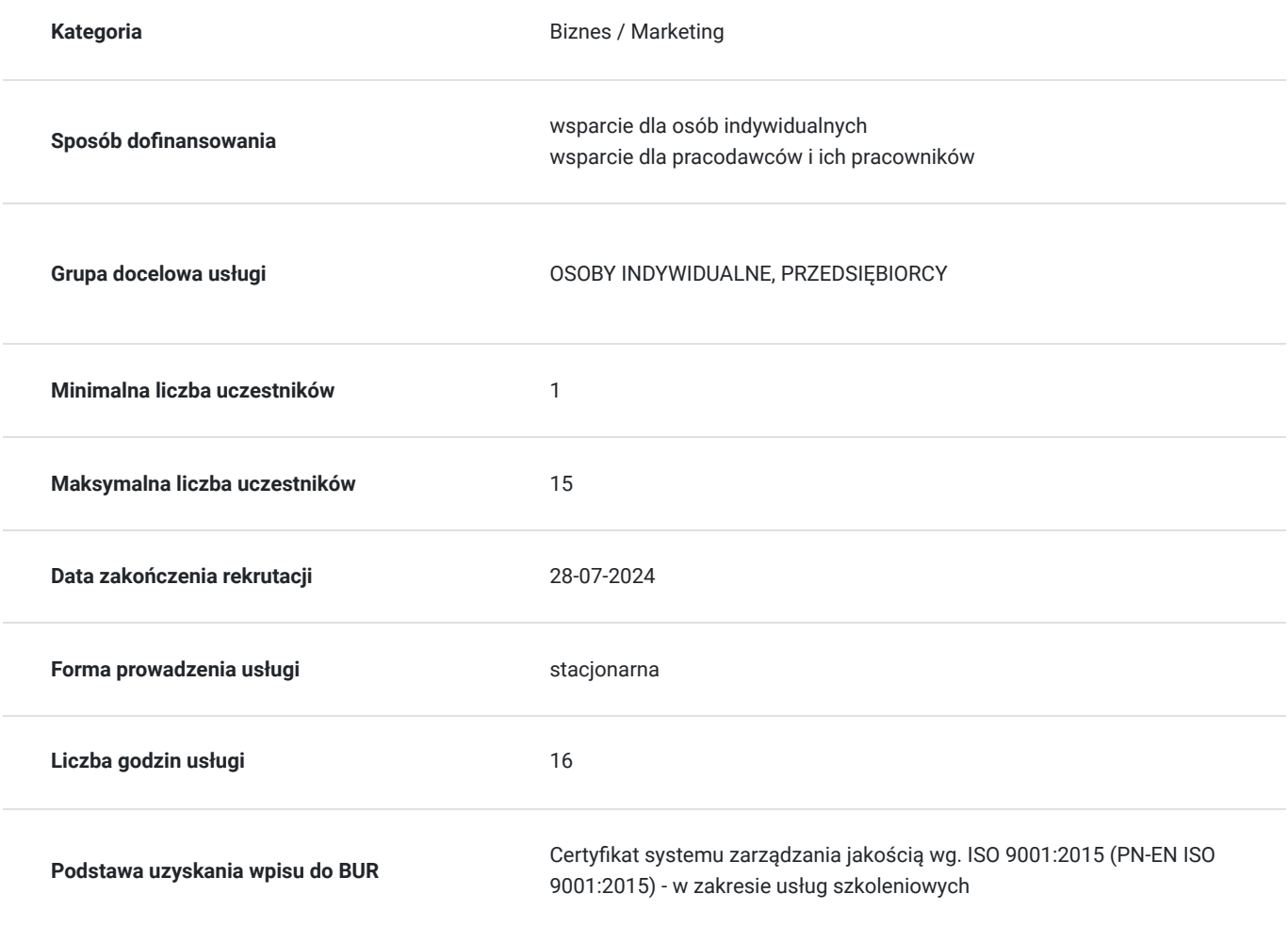

## Cel

### **Cel edukacyjny**

PRZYGOTOWUJE DO SAMODZIELNEGO PROWADZENIA FACEBOOKA FIRMOWEGO . PRZUGOTOWUJE DO PROJEKTOWANIE I EDYTOWANIE NA PLATFORMIE CANVA, ROBIENIE POFESJONALNYCH ZDJĘĆ TELEFONEM KOMÓRKOYM , ULPSZANIE ZDJĘĆ, DODAWANIE TEKSTÓW. SZKOLENIE POZWALA NA ZDOBYCIE WIEDZY Z DZIEDZINY TWORZENIA PROFESJONALNYCH POSTÓW ZWIĘKSZJĄCYCH ZASIĘGI I ROZPOZNAWALNOŚĆ MARKI .WPROWADZA NOWĘ JAKOŚĆ POSTÓW NA FB.

## **Efekty uczenia się oraz kryteria weryfikacji ich osiągnięcia i Metody walidacji**

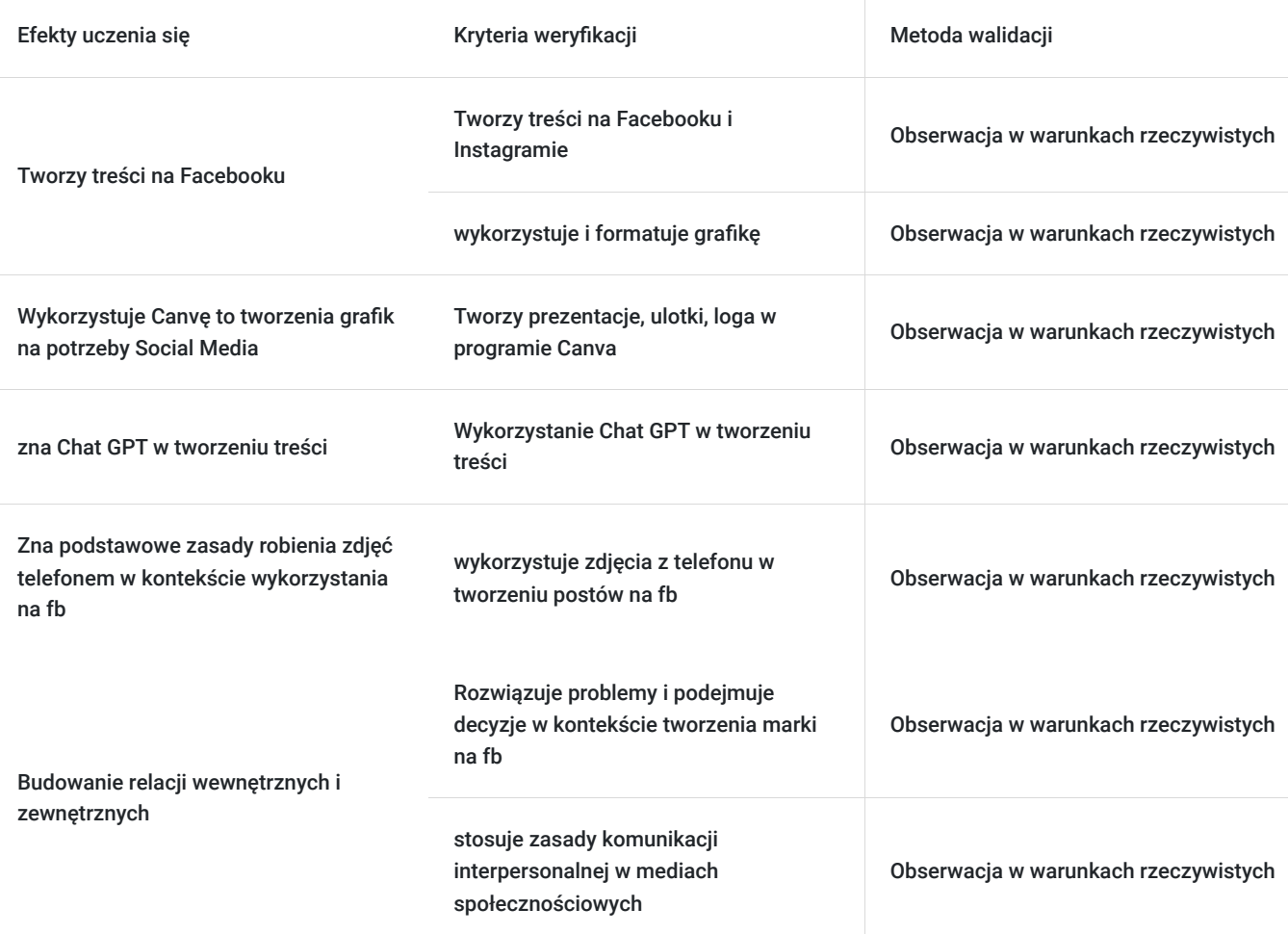

# Kwalifikacje

### **Kompetencje**

Usługa prowadzi do nabycia kompetencji.

### **Warunki uznania kompetencji**

Pytanie 1. Czy dokument potwierdzający uzyskanie kompetencji zawiera opis efektów uczenia się?

TAK

Pytanie 2. Czy dokument potwierdza, że walidacja została przeprowadzona w oparciu o zdefiniowane w efektach uczenia się kryteria ich weryfikacji?

TAK

Pytanie 3. Czy dokument potwierdza zastosowanie rozwiązań zapewniających rozdzielenie procesów kształcenia i szkolenia od walidacji?

TAK

# Program

Do realizacji celu szkolenia konieczne jest minimalne doświadczenie w obsłudze sprzętu komputerowego (komputer, laptop) oraz Internetu.

Godzina zajęć jest równoznaczna z godziną dydaktyczną tj. 45 min., w trakcie jednego dnia szkoleniowego zajęć przewidziano 30 minut przerwy .

#### **Moduł 1. Wprowadzenie do nieoczywistego świata Social Media - teoria**

- Najważniejsze ustawienia i ukryte, a wartościowe funkcje Fanpage'a.
- Case study analiza profilu własnego.
- Przykłady dobrych profili na Facebooku.
- Jak wyznaczać cele marketingowe dla siebie i zespołu.

#### **Moduł 2. Content marketing - ćwiczenia-praktyka**

- Planowanie postów na Facebooku z wykorzystaniem narzędzi Facebooka.
- Jak pisać by nas czytali i zaangażować odbiorców pod postem.
- Komunikacja z odbiorcami i język korzyści metody pisania aranżujących postów dopasowanych do grupy odbiorczej.
- Ustalenie kim jest Twój odbiorca i czego oczekuje.
- Jakie posty FB i IG wyświetla, a jakich nie.
- Sposoby na zwiększenie organicznego zasięgu.
- Konkursy jak je legalnie tworzyć, o czy warto pamiętać i jak angażować odbiorców.
- Wydarzenia do czego je jeszcze można wykorzystać?
- Sytuacja kryzysowa jak sobie z nią poradzić?

#### **Moduł 3. CANVA – WPROWADZENIE.**

- zapoznanie z programem Canva,
- zakładanie własnego konta,
- Canva Free vs Canva Pro,
- obsługa interfejsu,
- zmiana rozmiaru pracy.

#### **Moduł 4. JAK TWORZYĆ GRAFIKI W CANVA?**

- dobór kolorystyki i czcionek,
- źródła legalnych grafik i ikonografik,
- podstawowe działania w programie Canva,
- formaty graficzne dostępne w Canva,
- praktyczne ćwiczenia.

#### **Moduł 5. JAK ROBIĆ DOBRE ZDJĘCIA TELEFONEM KOMÓRKOWYM**

- dobór światła
- podstawowe ustawienia telefonu
- funkcje edycji zdjęcia
- praktyczne ćwiczenia

#### **Moduł 6. FOTOGRAFIA I GRAFIKA DLA MEDIÓW SPOŁECZNOŚCIOWYCH I STRON INTERNETOWYCH**

 Skąd czerpać za darmo legalne fotografie do wykorzystania w mediach społecznościowych i stronach internetowych - źródła i zasady wykorzystania Darmowe narzędzia internetowe umożliwiające sprawną obróbkę grafiki pod kątem wykorzystania na stronach www oraz w mediach społecznościowych

#### **Moduł 7**. **REKLAMA INTERNETOWA W PIGUŁCE**

Wstęp do reklamy internetowej poza mediami społecznościowymi Rozróżnienie podstawowych modeli zakupu reklamy Podstawowe wskaźniki istotne przy zakupie i planowaniu działań promocyjnych

#### **Moduł 8. WALIDACJA**

## Harmonogram

Liczba przedmiotów/zajęć: 11

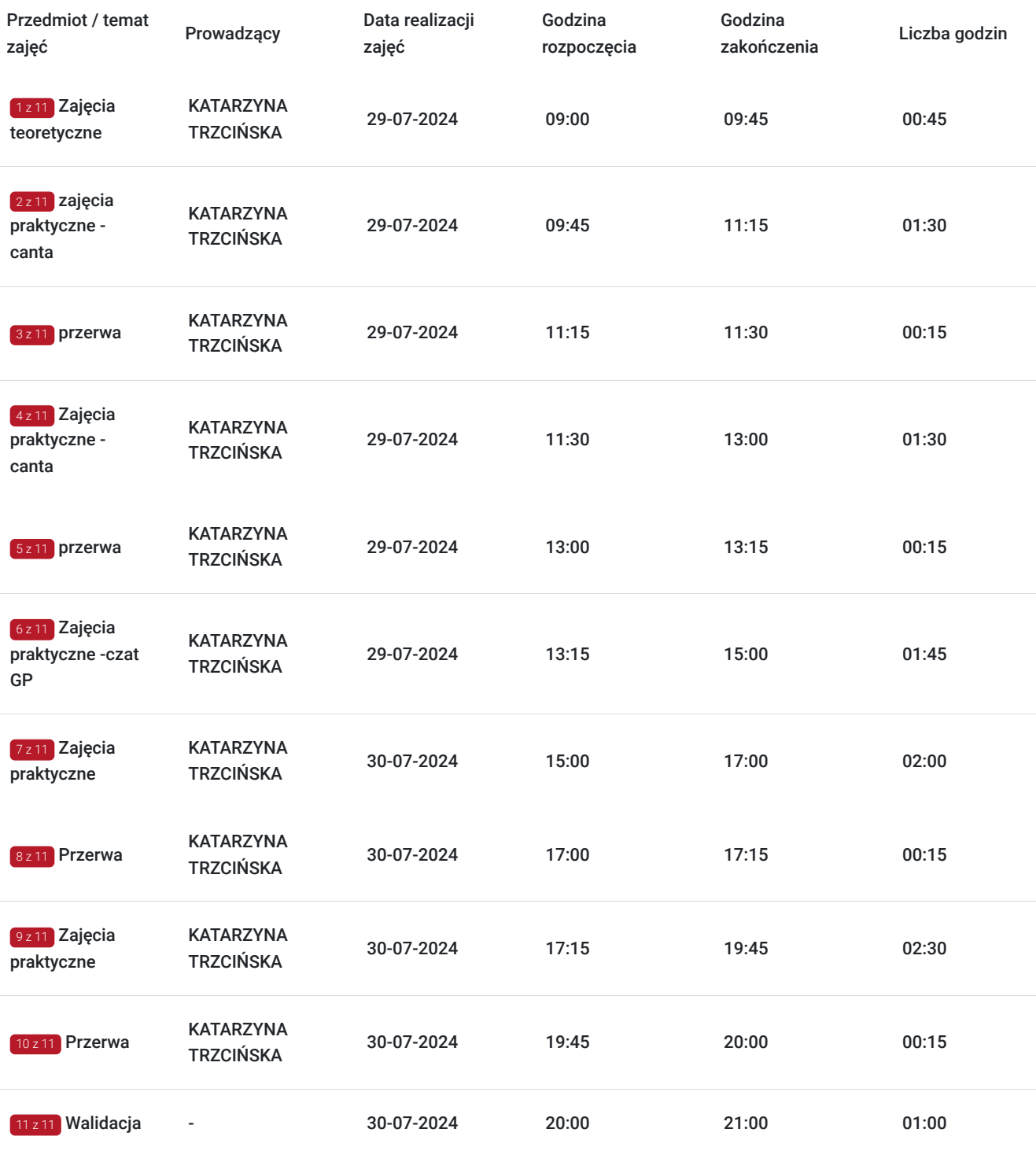

# Cennik

### **Cennik**

**Rodzaj ceny Cena**

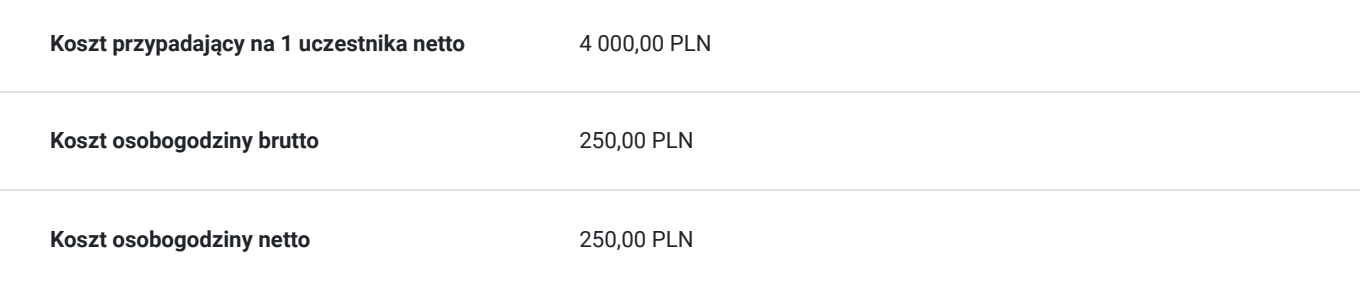

# Prowadzący

Liczba prowadzących: 1

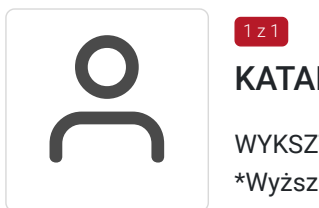

### KATARZYNA TRZCIŃSKA

WYKSZTAł CFNIF

 $1z1$ 

\*Wyższa Szkoła Bankowa, Poznań– Licencjat październik 1998 – czerwiec 2000 \*Wyższa Szkoła Bankowa, Toruń– Magister Ekonomii październik 2000 – czerwiec 2002 \*SWPS, Poznań – Studia Podyplomowe październik 2013 – czerwiec 2014 Aranżacja Wnętrz \*liczne kursy i szkolenia zakończone Certyfikatami

DZIAŁALNOŚĆ \*Własna dzialalność gospodarcza \*Nowomiejska Akademia Kobiet – Prezes Stowarzyszenia i Założyciel Wrzesień 2020 – OBECNIE \*koordynacja, szkolenia walidacja Zarządzanie zespołem ludzi i aktywowanie ich do działania Skuteczne rozwiązywanie problemów Umiejętność dostrzegania w ludziach potencjału i zachęcanie ich do rozwoju i działania Umiejętność ustalania priorytetów i samodzielność Komunikatywność i praca zespołowa Prowadzenie fanpage na FB i Instagramie Pakiet MS Oce, Canva

## Informacje dodatkowe

### **Informacje o materiałach dla uczestników usługi**

, prezentacja online, materiały piśmienne,

### **Informacje dodatkowe**

zajecia odbywają sie w godzinach dydaktycznych po 45min, w jednym dniu szkoleniowym przerwa 30 min.

# Adres

ul. Grunwaldzka 7

13-300 Nowe Miasto Lubawskie

woj. warmińsko-mazurskie

Sala wykładowa w budynku Cechu , zejście po schodach w dół, z lewej strony budynku

### **Udogodnienia w miejscu realizacji usługi**

Wi-fi

# Kontakt

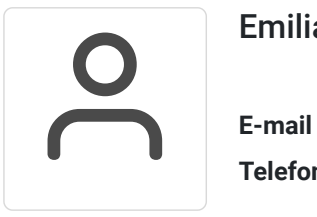

### Emilia Nowakowska

**E-mail** emilia.draspa@gmail.com **Telefon** (+48) 661 453 724